## **CMSC 330 Quiz #1**

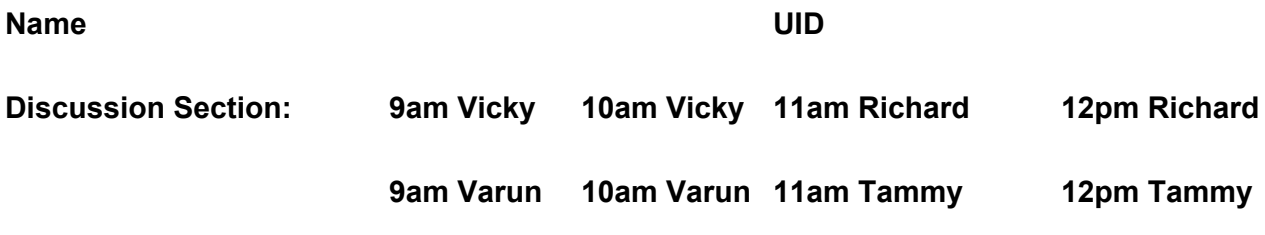

**Instructions**

**∙ Do not start this test until you are told to do so!**

**∙ You have 15 minutes for this quiz.**

**∙ This is a closed book quiz. No notes or other aids are allowed.**

**∙ For partial credit, show all of your work and clearly indicate your answers.**

**∙ Write neatly. Credit cannot be given for illegible answers.**

**∙ This quiz is for 20 points.**

1. (8 pts) There are some errors in the following class definition.

```
class PhoneBook
 def add_contact(name,number)
     if contacts[name] == nil
        contacts[name] = numberelse
        contacts[name].push(number)
     end
     puts "#{name}: #{contacts[name].join(", ")}"
 end
end
```
Your task will be to modify the code according to the questions below so that the following lines of code would run without error and would print what's shown to the right of "=> ":

```
p=PhoneBook.new
p.add_contact("Fibonacci",1123581321) #=>Fibonacci:1123581321
p.add_contact("Avogadro",60221415) #=>Avogadro:60221415
p.add contact("Fibonacci",3455891440) # => Fibonacci: 1123481321, 3455891440
```
a. (4 pts) Write any methods that are missing from the class definition that would be necessary to make it work as above.

b. (4 pts) add\_contact is broken; how would you modify it to provide the above output?

2. (4 pts per part) The following code is adapted from the Point examples from lecture. Write the output for parts (a) through (c) assuming you have the following Point class.

```
class Point
 attr_accessor"x","y"
 def initialize(x, y)
   \omega x, \omega y = x, yend
  def to_s
   return"("+@x.to_s+","+@y.to_s+")"
  end
 def*(point)
   d = dupd.x * = point.xd.y *= point.y
    return d
  end
end
```

```
a.(0...5).each{|x|
     puts Point.new(x, x*x)
  }
```

```
b. a, b = Point.new(1, 2), Point.new(3, 4)
  puts "#{a*b}"
  puts "#{a}"
```

```
c. arr = [Point.new(1,1), Point.new(2,2), Point.new(3,3)]arr.push(Point.new(4,4))
  puts "#\{arr[0]\}"
  arr.pop
  puts "#\{arr[0]\}"
  arr.unshift(Point.new(5,5))
  puts "#\{arr[0]\}"
  arr.shift
  puts "#\{arr[0]\}"
```